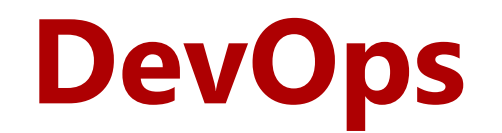

Michael Hilton Claire Le Goues **Christopher Meiklejohn** October 20, 2020

institute for<br>**SOFTWARE** 

### **Administrativia: Midterm Exam**

- Midterm Thursday, October 22nd **released at 00:00 US/Eastern** 
	- o *Please sleep!*
	- o Released at this time due to not all students being in US/Eastern. (released Noon in Singapore)
	- o Available on Gradescope
	- o **Upload to Gradescope by Thursday, October 22nd at 23:59 US/Eastern**
- Download PDF from Gradescope, submit in **one** of two ways:
	- o Upload document, print, scan, photo with answers;
		- (e.g., annotate PDF, print/scan/photo upload, upload Word/PDF doc of just answers)
	- o Answer on Gradescope directly through the UI.
- Questions on Midterm Exam

nstitute tor

- Instructors will be available on Zoom during lecture slot to answer questions.
- o Available on Slack throughout the day, **DM all three instructors** in order to ensure prompt answers from who is available.

Hours: 8:00 AM US/Eastern – 10:00 PM US/Eastern

#### **Homework 2: Grade Distribution**

- Released Homework 2 (A, C, D)
	- o **A:** median: 90%, mean: 91%
	- o **C:** median: 95%, mean: 87%
	- o **D:** median: 100%, mean: 92%
- Homework B is halfway graded, will be done shortly.
- Midsemester grades will be released Monday Will include both midterm and Homework 2B.

## **Homework 2: Observations**

- Overall, high quality submissions for Homework 2.
- Feedback on schedules:
	- o Should contain:
		- Description
		- Who it was assigned to
		- **Estimated size from before work begins**
		- Actual time took when work completed
		- Who actually completed the work (it's OK to reassign, just track this!)
	- o Difficult to capture this in prose, use spreadsheet, Trello, GitHub projects, etc.
- Reflections
	- o Discussing *why* things happened is better than listing *what* happened (this is in the schedule!)

## **Learning Goals**

- Identify the benefits to adopting a DevOps mentality within your organization
- Understand the stages in a typical DevOps pipeline
- Identify the benefits of each stage of the pipeline and how they relate to improving both velocity and code quality

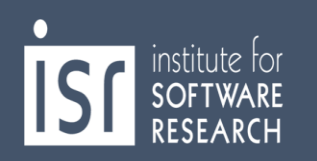

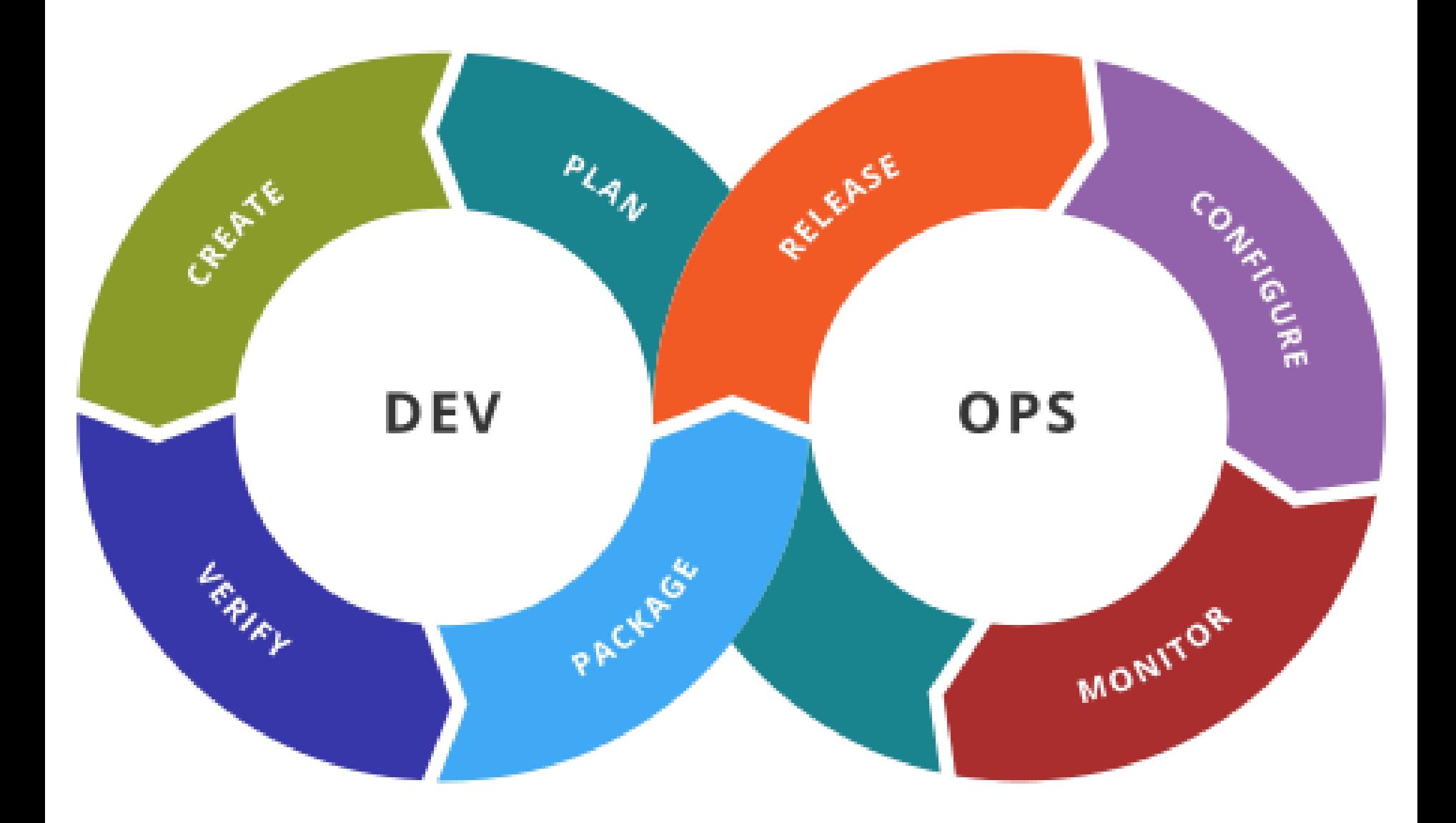

**Carnegie Mellon University** School of Computer Science

institute for<br>**SOFTWARE**<br>RESEARCH

### **Netflix**

#### **Netflix: Microservice Architecture**

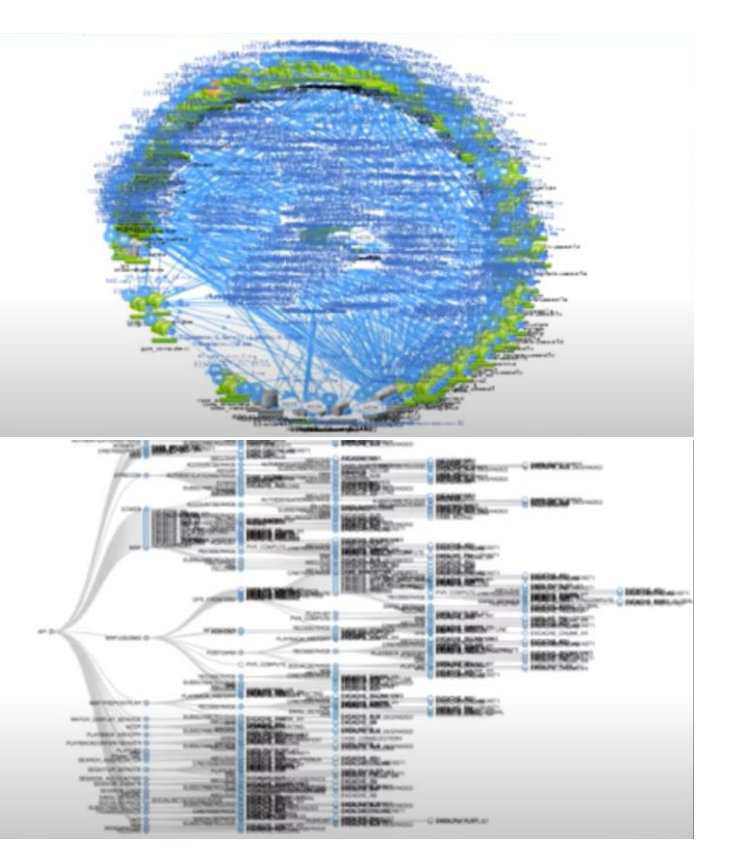

- 100s of microservices
- 1,000s of production changes per day
- 10,000s of virtual machines
- 100,000s of customer interactions per second
- 1,000,000s of metrics per minute (actually, 2 million)
- 81.5 million customers
- 10s of operations engineers
- no single engineer knows the entire application

#### Activity

What were some of the challenges of running a microservice architecture of this scale?

as of 2018, reference: https://www.youtube.com/watch?v=UTKIT6STSVM

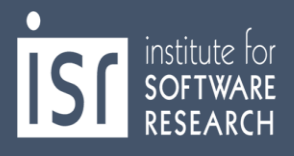

#### **Brainstorm: Microservices**

institute for<br>**SOFTWARE** 

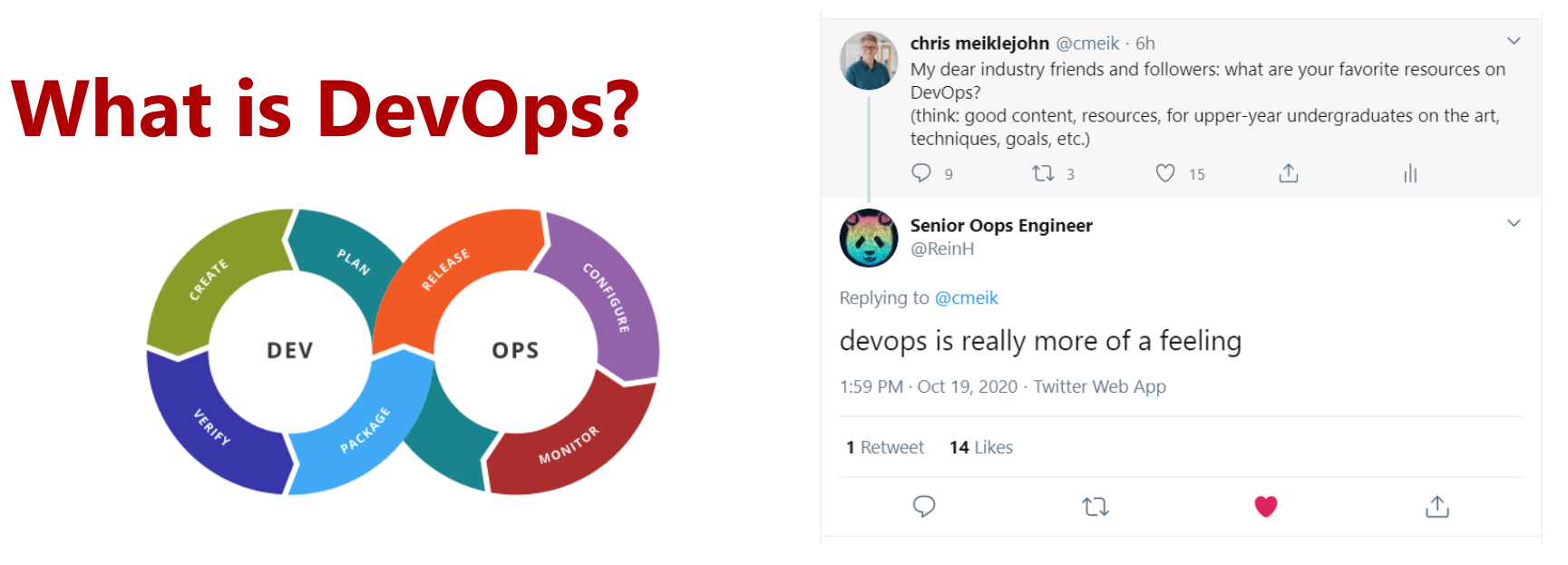

Bringing together two traditionally separate groups within software organizations

- **Development**, typically *measured on features completed*, code shipped
- **Operations**, typically *measured through stability, reliability, availability*

Benefits:

- *Increased* **Velocity**: how quickly products and applications are pushed to release
- *Increased* **Quality**: successful delivery of features and products

reference: https://www.youtube.com/watch?v=UbtB4sMaaNM

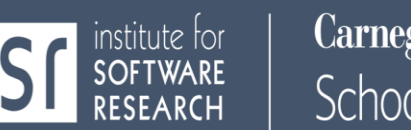

#### **Amazon**

## **Development transformation at Amazon: 2001-** $2009$ <sub>2001</sub>

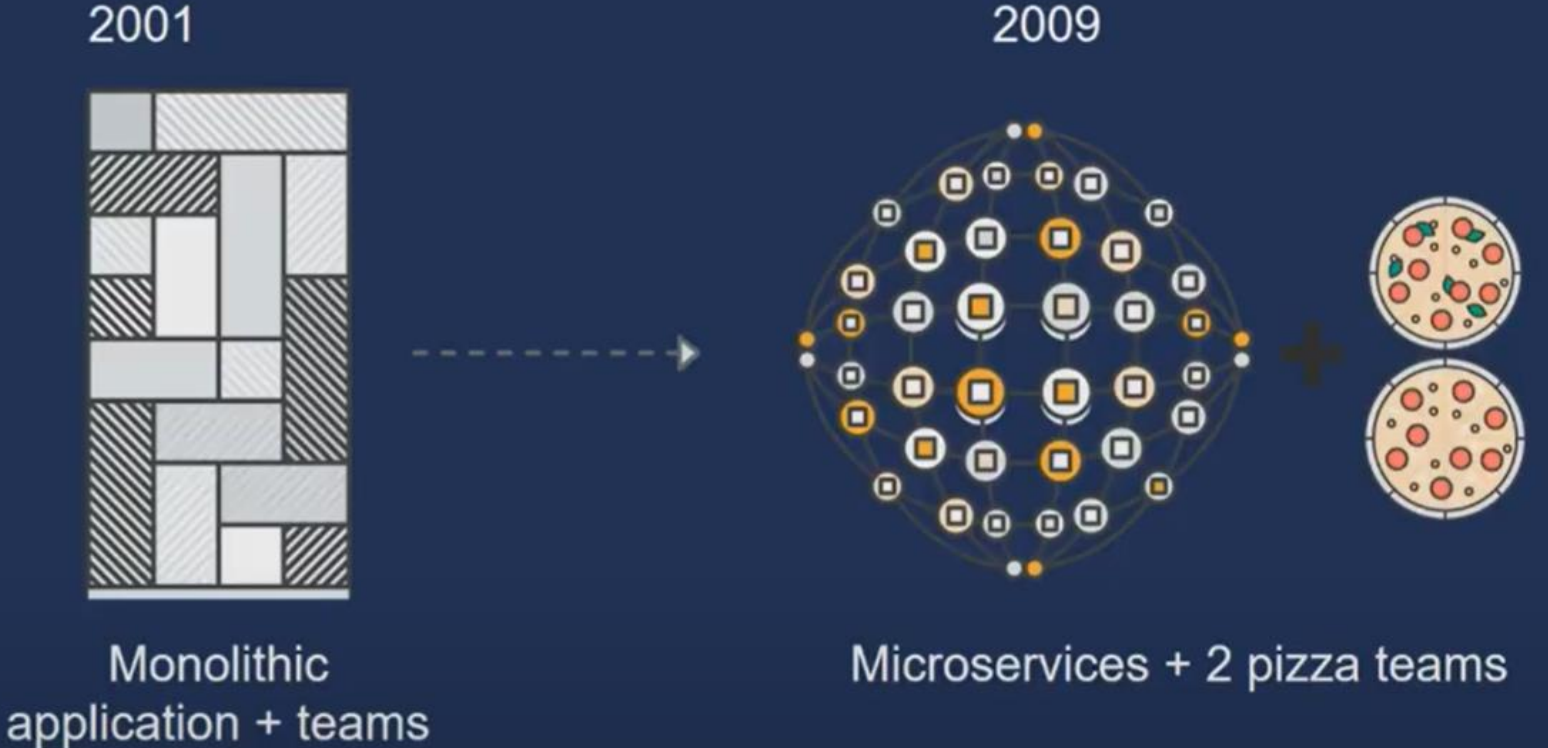

reference: https://www.youtube.com/watch?v=mBU3AJ3j1rg

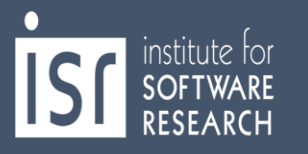

#### We were just waiting.

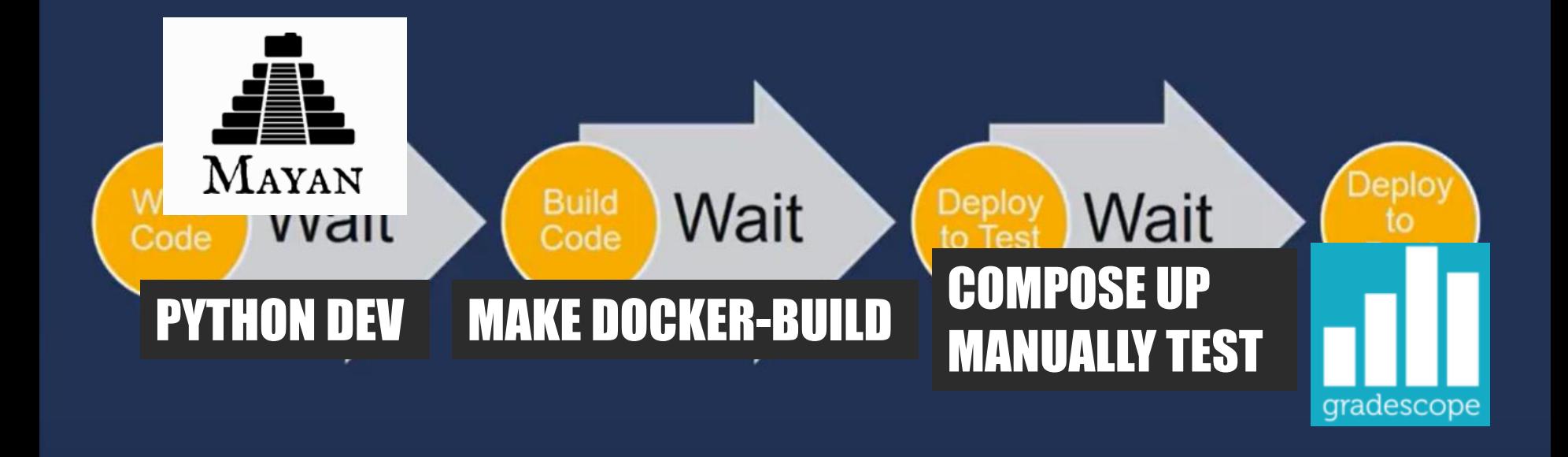

reference: https://www.youtube.com/watch?v=mBU3AJ3j1rg

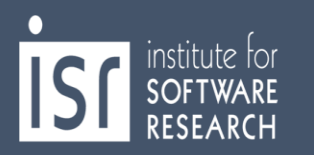

#### We were just waiting.

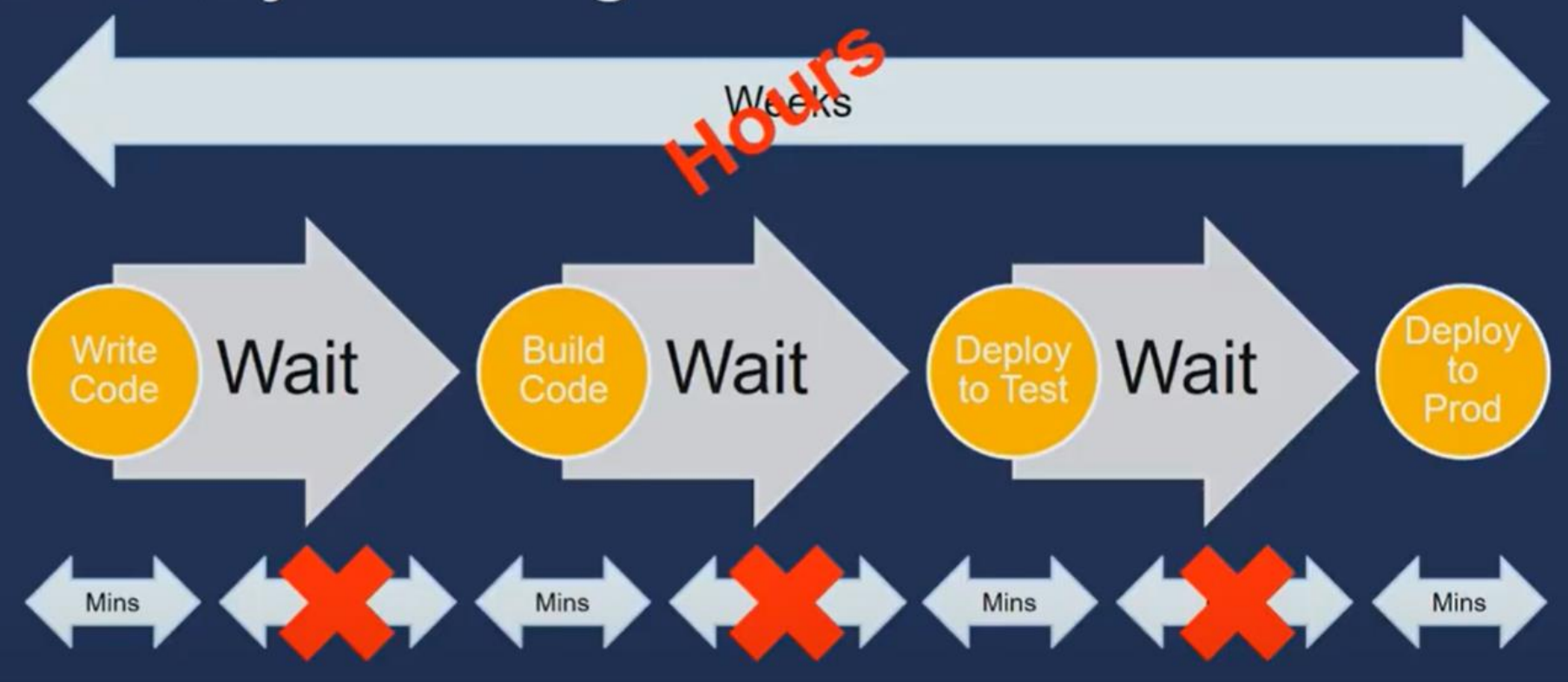

reference: https://www.youtube.com/watch?v=mBU3AJ3j1rg

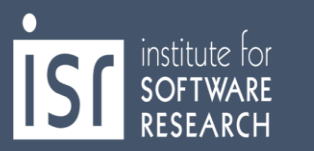

## **How do we get to DevOps?**

**Goals:**

*1. Technological:* Automated process for moving code from dev to release.

Starting with check-in, build, unit test, build artifact, integration test, load test, as moves through stage to production, finally, with monitoring and other telemetry.

*2. Cultural:* Building cohesive, multidisciplinary teams.

Typically, developers are the "first responders" when things go bad in production. Sense of "ownership" by the developer all the way from inception to release.

reference: https://www.youtube.com/watch?v=UbtB4sMaaNM

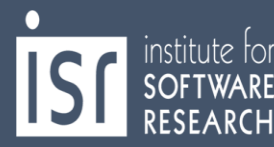

## **What can it look like when it's done?**

#### **Netflix Spinnaker (open-source CI/CD fully automated pipeline):**

- Takes code from code repository to production.
- Allows developers to specify required tests.
- Determines where, how code should be run in system (e.g., replication, placement.)
- Supports canary deployments, traffic management.
- Just publish the repo!

reference: https://www.youtube.com/watch?v=UTKIT6STSVM

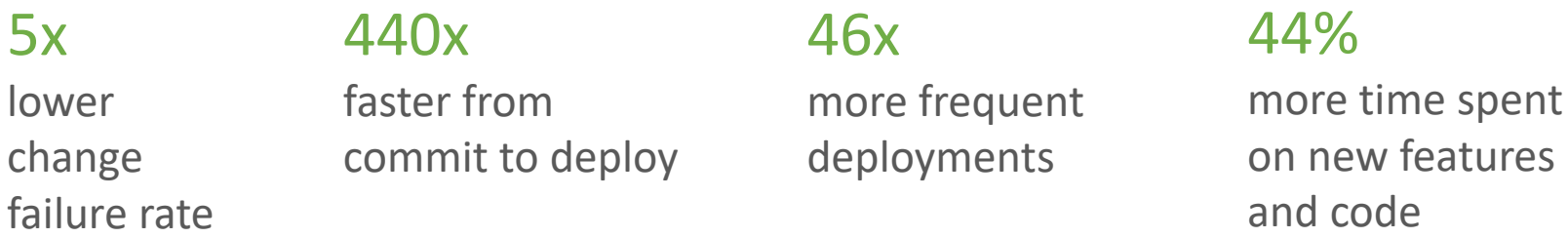

reference: Puppet State of the DevOps Report 2017

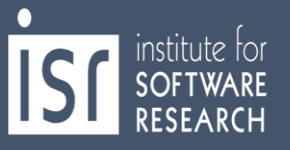

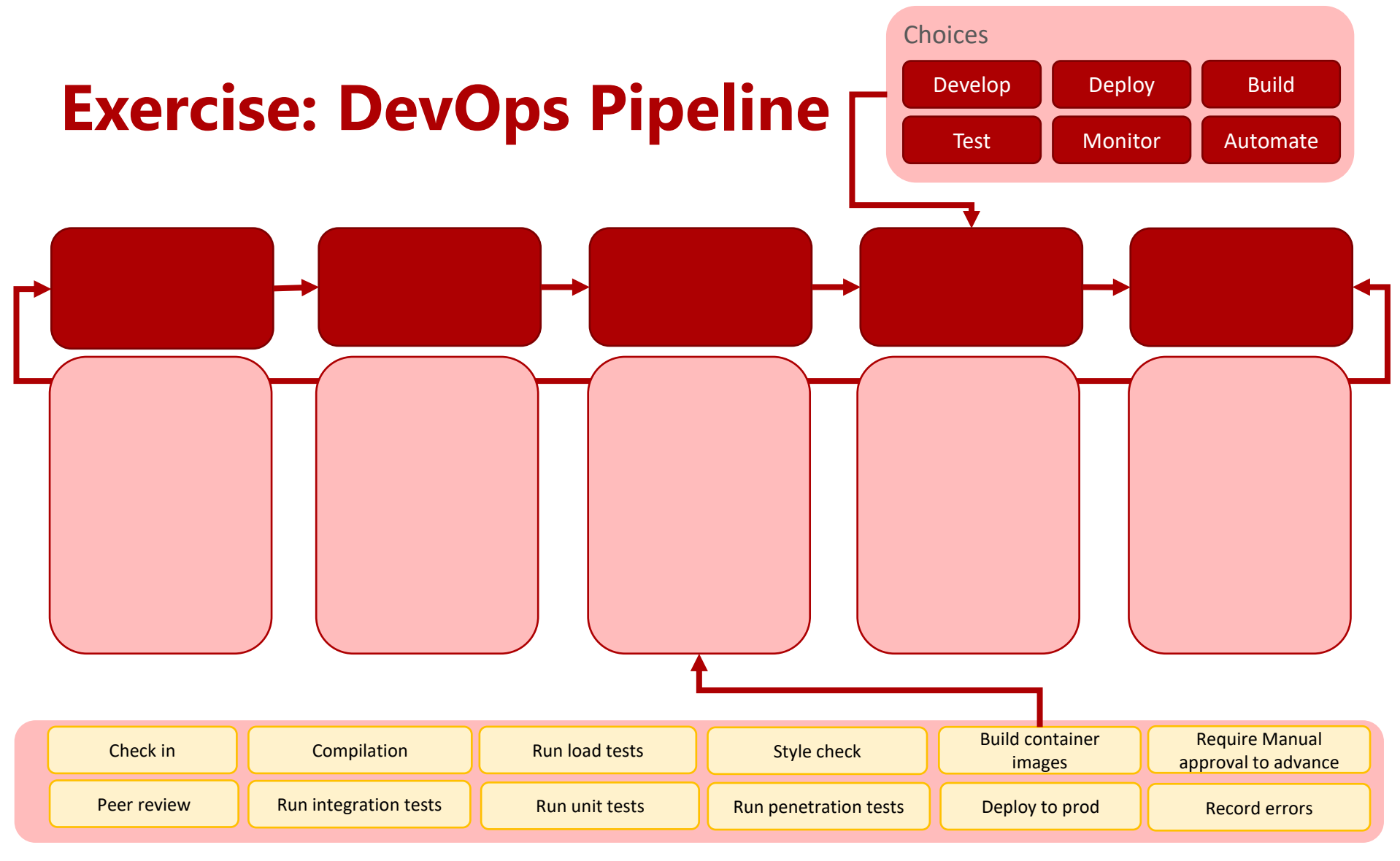

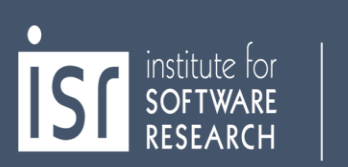

institute for<br>**SOFTWARE** 

RESEARCH

## **A Typical DevOps Pipeline**

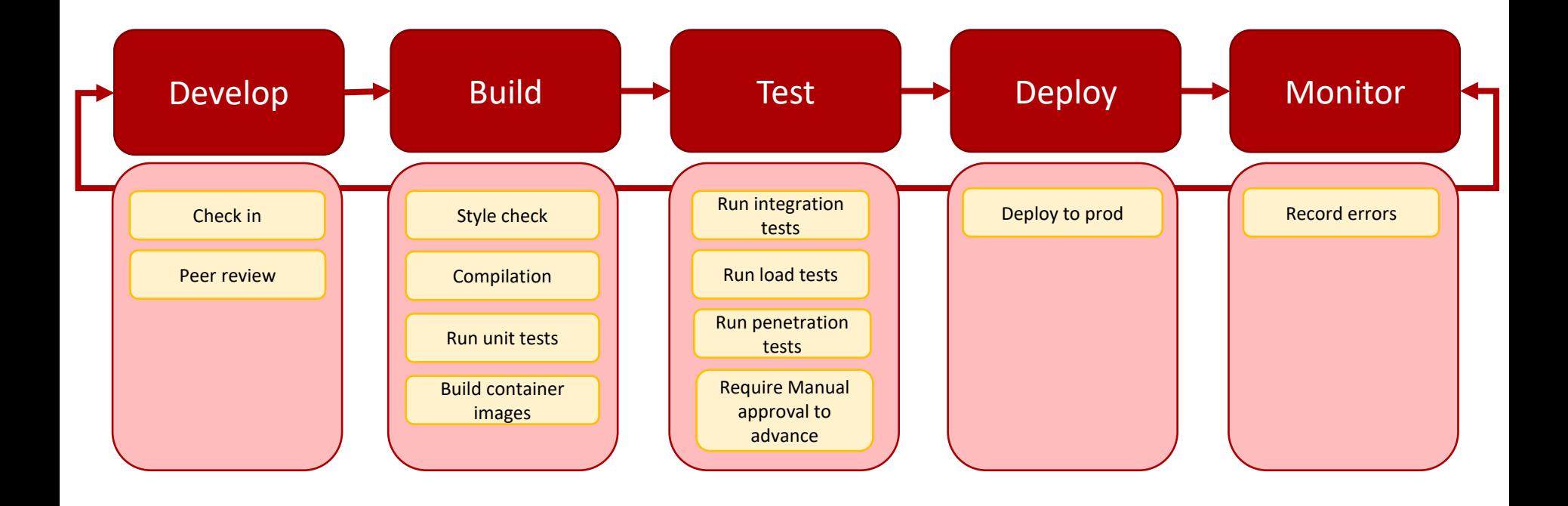

#### **What do we need to practice for DevOps? 1**

#### **Continuous Integration (CI)**

- 1. Constant testing as code is checked-in/pushed to the repository (e.g., GH hooks, etc.)
- 2. Verify the build process works (i.e., parsing, compilation, code generation, etc.)
- 3. Verify unit tests pass, style checks pass, other static analysis tools.
- 4. Build artifacts

#### **Continuous Delivery & Deployment (CD)**

- 1. Moving build artifacts from test -> stage -> prod environments. Environments always differ! (e.g., ENV, PII, data, etc.)
- 2. Gate code, if necessary, from advancing without manual approval. Useful when initially transitioning applications into a modern DevOps pipeline.

reference: https://www.youtube.com/watch?v=mBU3AJ3j1rg

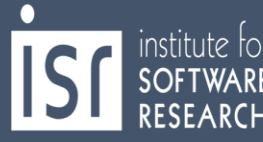

#### **What do we need to practice for DevOps? 2**

#### **Infrastructure as Code**

- 1. Required resources (e.g., cloud services, access policies, etc.) are created by code. No UI provisioning, no manual steps (avoid: easy to forget, time consuming!)
- 2. "Immutable Infrastructure" No update-in-place (e.g., SSH to server.) Replace with new instances, decommission old instances.
- *3. Nothing to prod without it being in code, checked-in, versioned along side code!*

#### **Observability (Monitoring, Logging, Tracing, Metrics)**

- 1. Be able to know how your application is running in production
- 2. Track and analyze low-level metrics on performance, resource allocation
- 3. Capture high-level metrics on application behavior
	- 1. What's "normal"?
	- 2. What's abnormal?

reference: https://www.youtube.com/watch?v=mBU3AJ3j1rg

## **CI/CD**

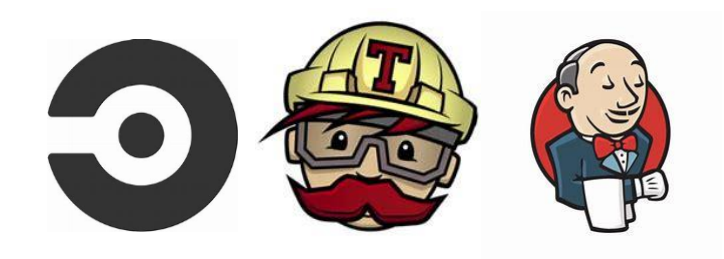

#### **Continuous Integration (CI)**

- 1. Commit and check-in code frequently (always can squash later)
- 2. Commits build on previous commits (know precisely where the build breaks)
- 3. Automated feedback and testing on commits
- 4. Artifact creation (e.g., container images, WAR files, etc.)
- 5. Ensure code, supporting infrastructure, documentation are all versioned together

#### **Continuous Deployment (CD)**

- 1. Artifacts automatically shipped into test, stage, production environments
- 2. Prevents "manual" deployment, avoids "manual" steps, early detection of problems
- 3. Can be tied to a "manual" promotion technique to advance through environments
- 4. Multi-stage deployment with automatic rollback on failure detection

reference: https://www.youtube.com/watch?v=mBU3AJ3j1rg

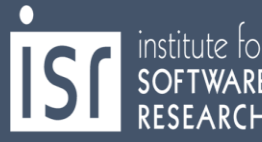

## **Deploying Code**

## **Nightly Build**

- Build code and run smoke test (Microsoft 1995)
- Benefits

nstitute to

- o it minimizes integration risk
- o It reduces the risk of low quality
- o it supports easier defect diagnosis
- o it improves morale

## **Ring Deployment: Microsoft**

- Commits flow out to rings, de-flight if issue
- For example:
	- $\circ$  Ring  $0 \Rightarrow$  Team
	- $\circ$  Ring 1 = > Dogfood
	- $\circ$  Ring 2 = > Beta
	- $\circ$  Ring 3 = > Many
	- $\circ$  Ring 4 = > All
- Windows 10 Insiders Program
	- o Dev Channel (weekly builds of Windows 10)
	- o Beta Channel (dev + validated updates by Microsoft)
	- o Release Preview Channel (highest quality, validated updates)

### **Rapid Release/Mozilla**

*If deployment requires on-prem deployment, say a web browser* 

- There are four channels: *Nightly*, Alpha, Beta, Release Candidate
- Code flows every 2 weeks to next channel, unless fast tracked by release engineer.
- Involve corporate customer specific testing in testing (Practice also used by IBM, Redhat)
- same for Windows Edge browser Insiders Program:
	- o Canary: nightly builds
	- o Dev: weekly builds
	- o Beta: 6 weeks

### **"Big bang" deployments**

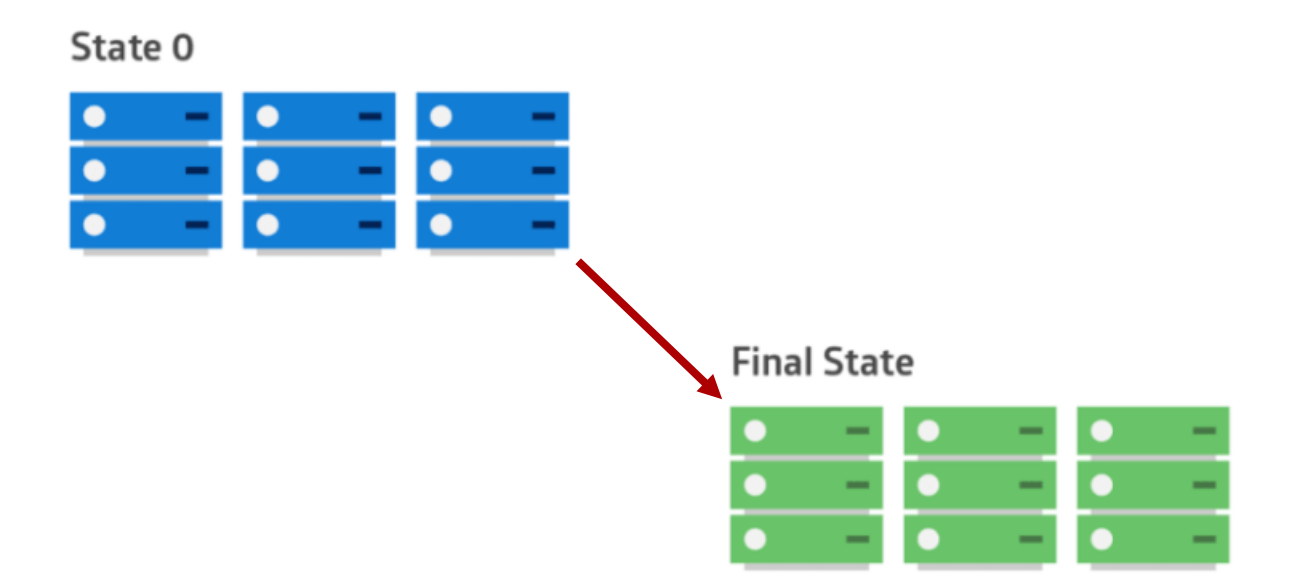

reference: https://dev.to/mostlyjason/intro-to-deployment-strategies-blue-green-canary-and-more-3a3

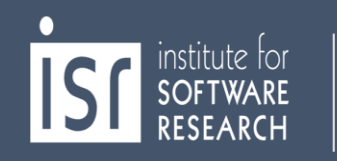

#### **Fast to Deploy, Slow to Release**

• Chuck Rossi at Facebook: *"Get your s\*\*\* in, fix it in production"* 

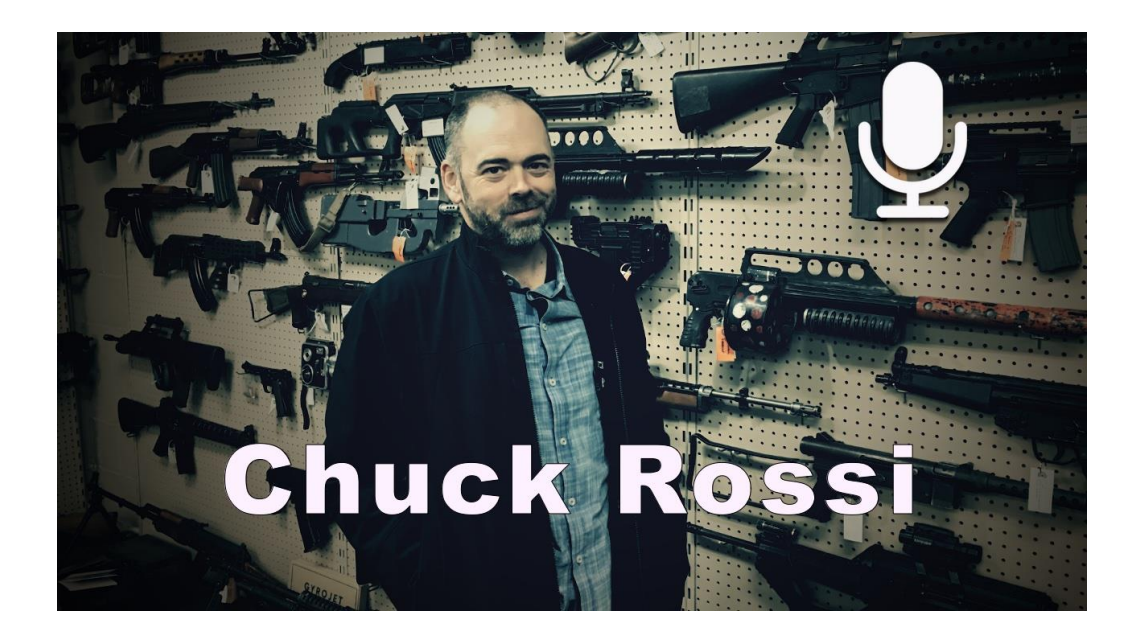

**Carnegie Mellon University** institute toi School of Computer Science

### **Dark Launches at Instagram**

- **Early**: Integrate as soon as possible. Find bugs early. Code can run in production about 6 months before being publicly announced.
- **Often**: Reduce friction. Try things out. See what works. Push small changes just to gather metrics, feasibility testing. Large changes just slow down the team. Do dark launches, to see what performance is in production, can scale up and down. *"Shadow infrastructure" is too expensive, just do in production.*
- **Incremental**: Deploy in increments. Contain risk. Pinpoint issues.

### **Facebook process (until 2016)**

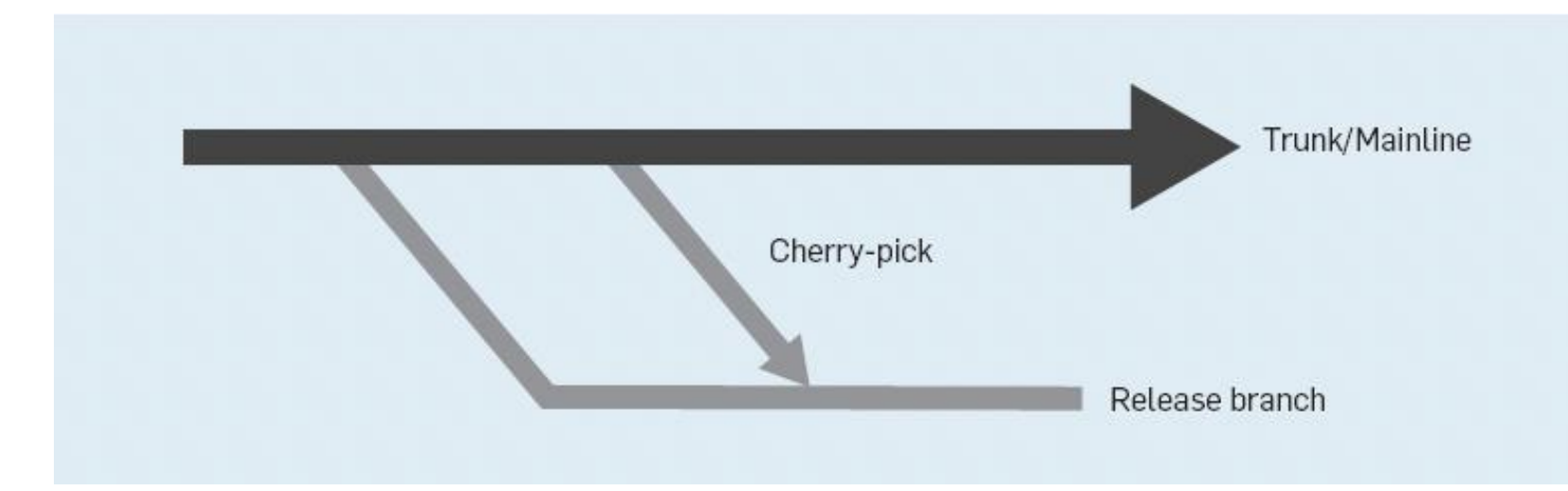

• Release is cut Sunday 6pm

institute foi

- Stabilize until Tuesday, canaries, release. Tuesday push is 12,000 diffs.
- Cherry pick: Push 3 times a day (Wed-Fri) 300-700 cherry picks / day.

#### **Facebook quasi-continuous release**

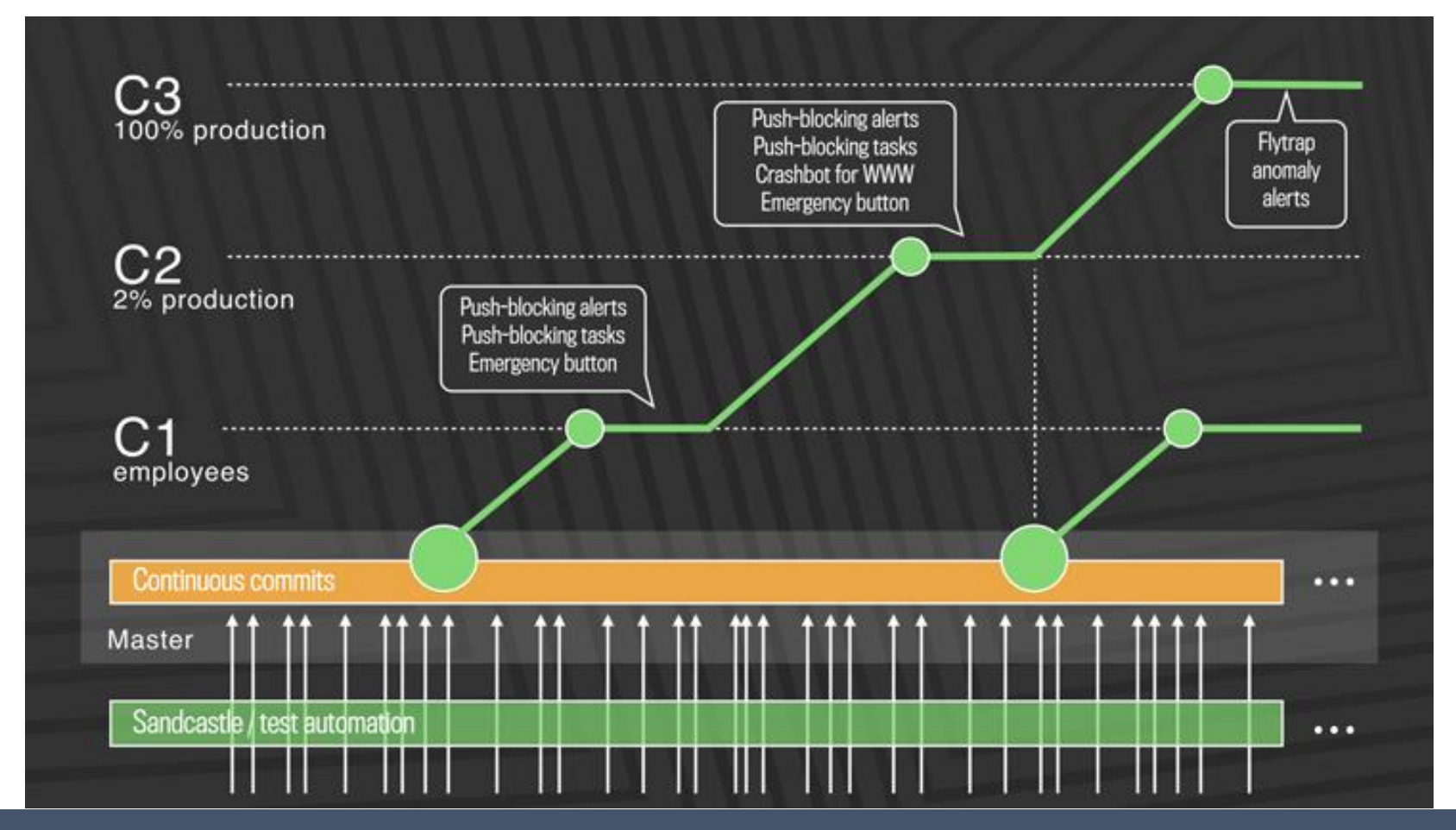

institute for<br>**SOFTWARE RESEARCH** 

### **Rolling deployments**

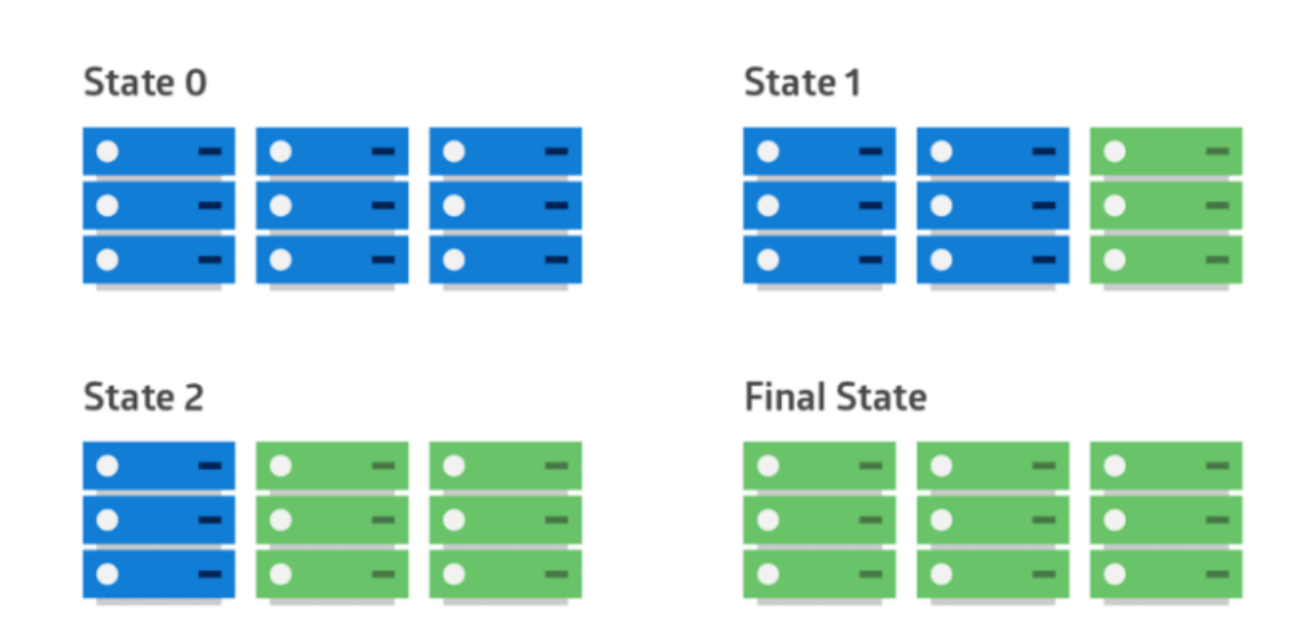

reference: https://dev.to/mostlyjason/intro-to-deployment-strategies-blue-green-canary-and-more-3a3

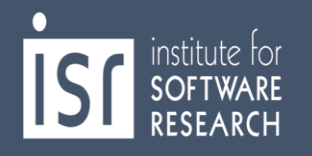

### **Red/Black (Blue/Green) deployments**

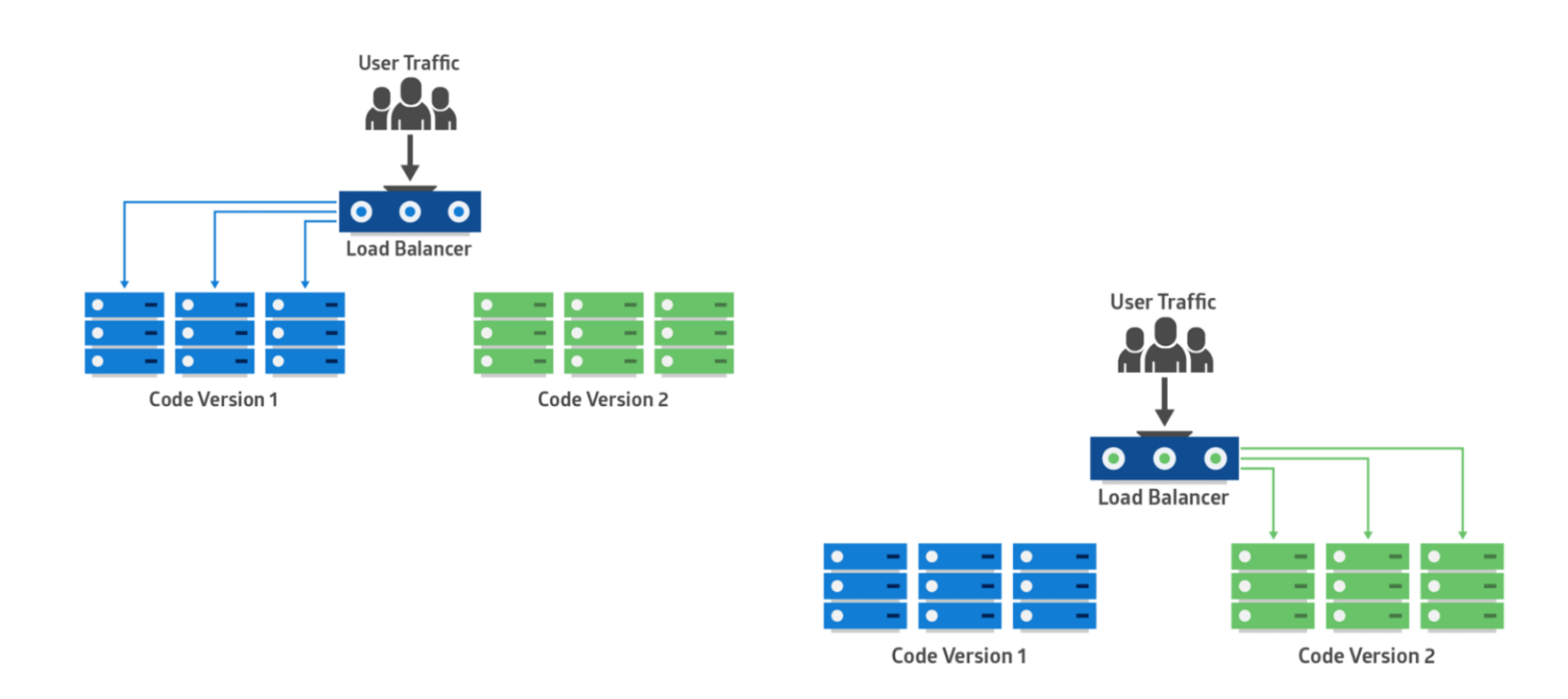

reference: https://dev.to/mostlyjason/intro-to-deployment-strategies-blue-green-canary-and-more-3a3

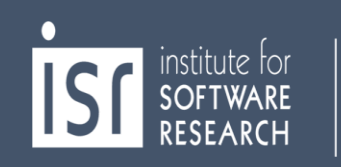

## **Canary deployments**

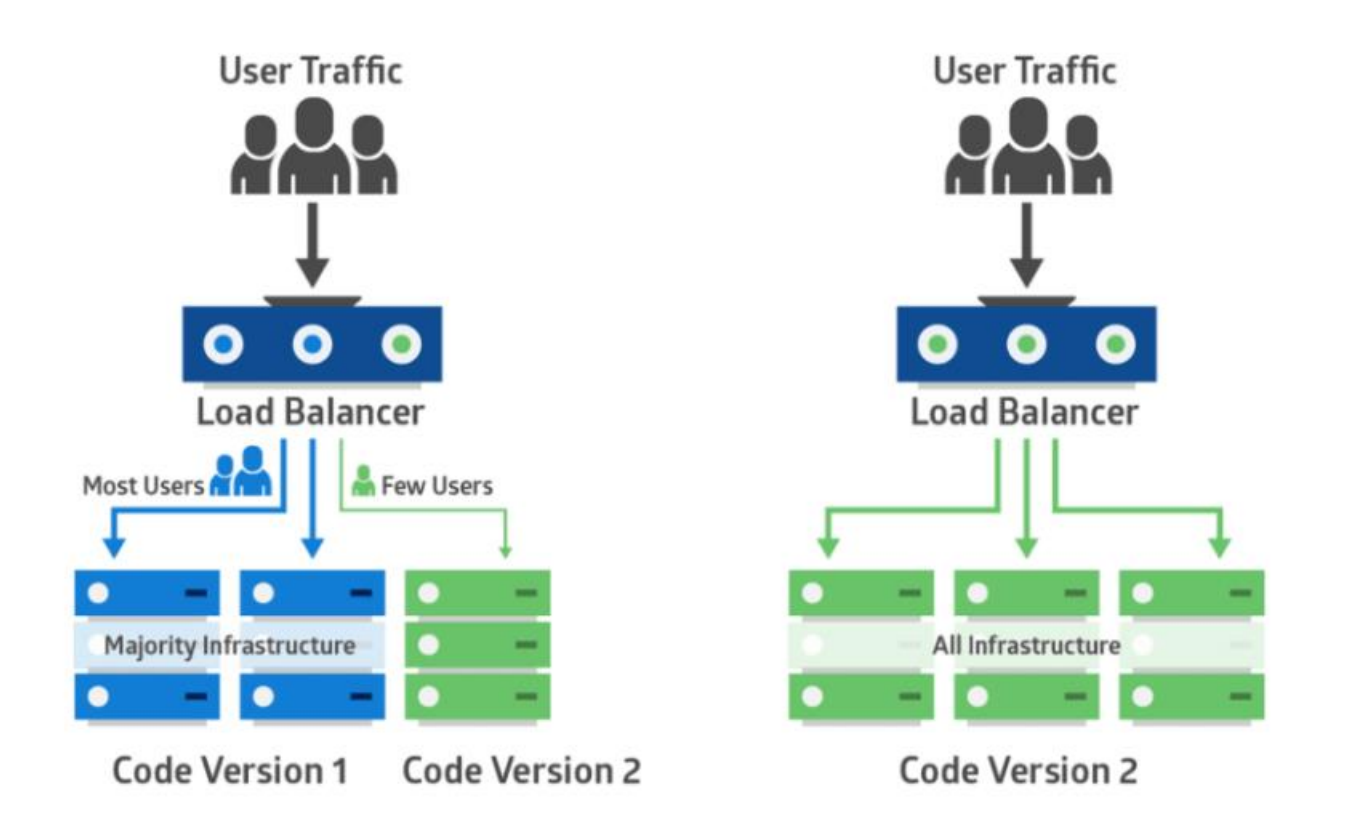

reference: https://dev.to/mostlyjason/intro-to-deployment-strategies-blue-green-canary-and-more-3a3

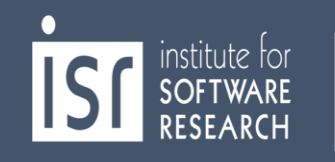

## **Feature flags**

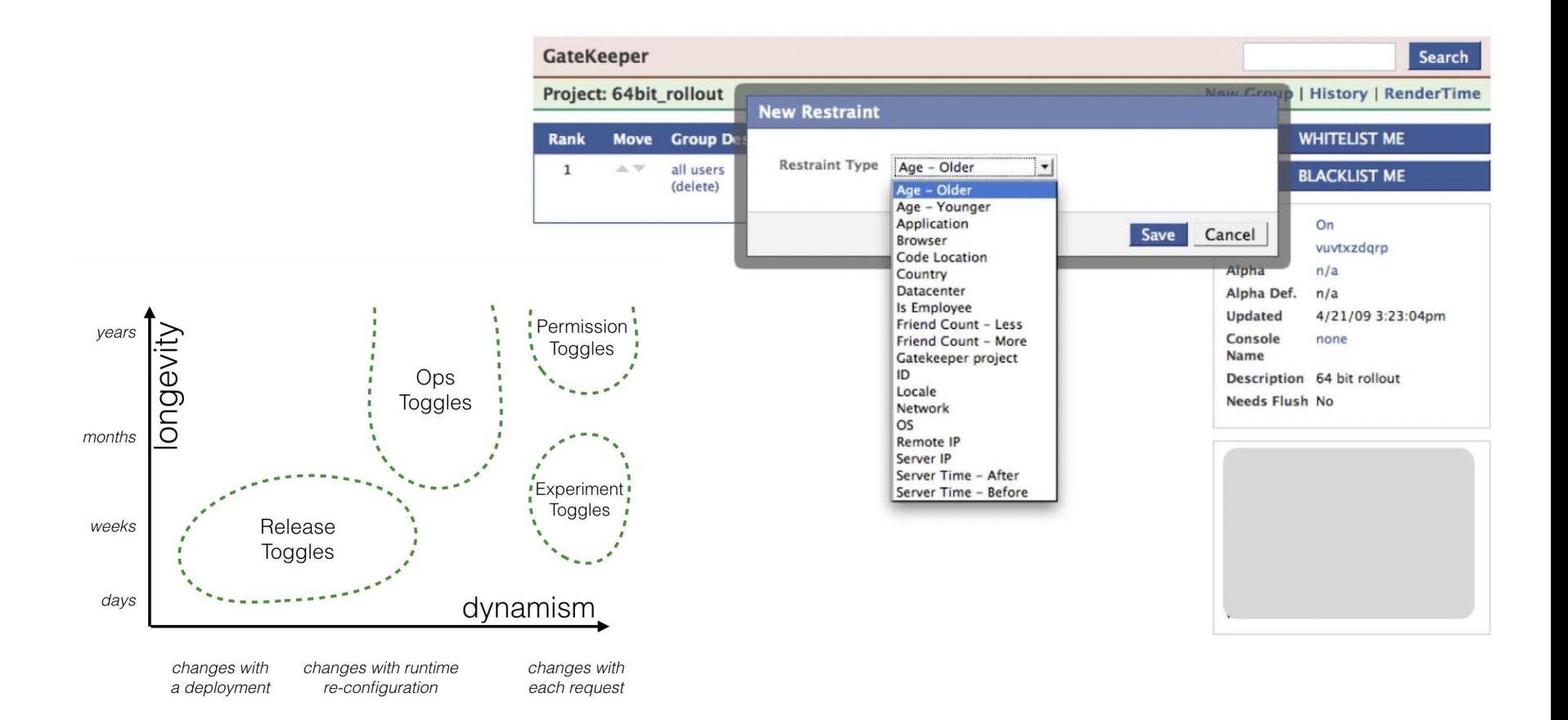

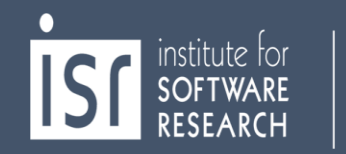

## **Monitoring Production**

## **What is Observability?**

"As a philosophy, *observability* is our ability as developers to know and discover what is going on in our systems. In practice, it means adding telemetry to our systems in order to measure change and track workflows."

> The New Stack, "What is observability?" 28 Feb 2020 https://thenewstack.io/what-is-observability/

institute for

### **Observability: Dashboards**

- 1. What's happening now?
- 2. What does "normal" behavior look like?
- 3. What does it look like when something's gone (or is going) wrong?
- 4. Can I correlate events to changes in the actual graphs?

reference: https://www.youtube.com/watch?v=mBU3AJ3j1rg

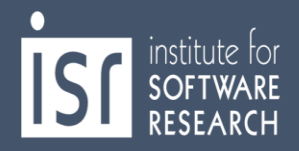

## **Observability: Dashboard Example**

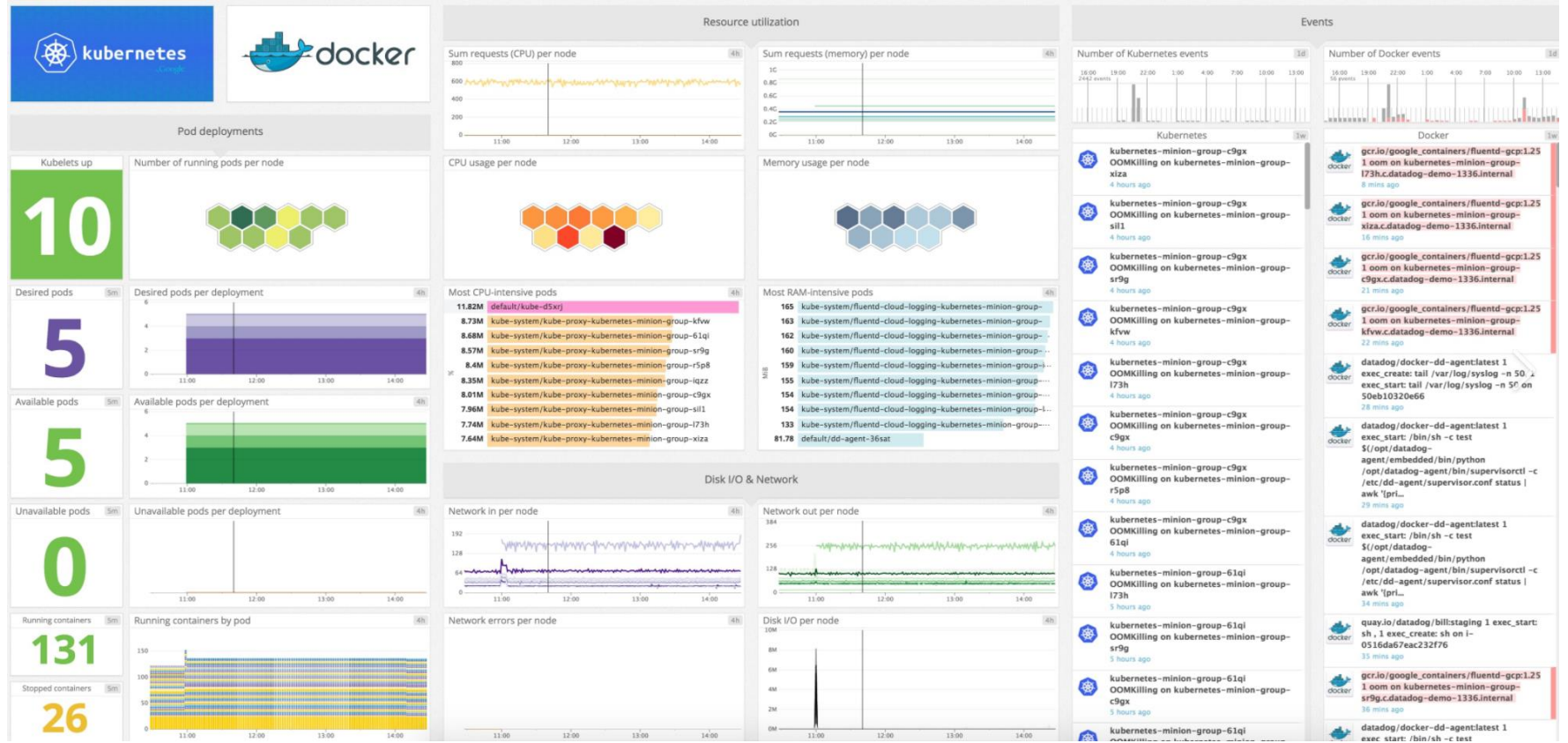

reference: https://datadog-prod.imgix.net/img/blog/monitoring-kubernetes-with-datadog/kubernetes-dashboard.png?fit=max

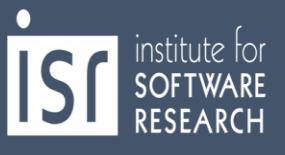

### **Observability: Defining "Normal"**

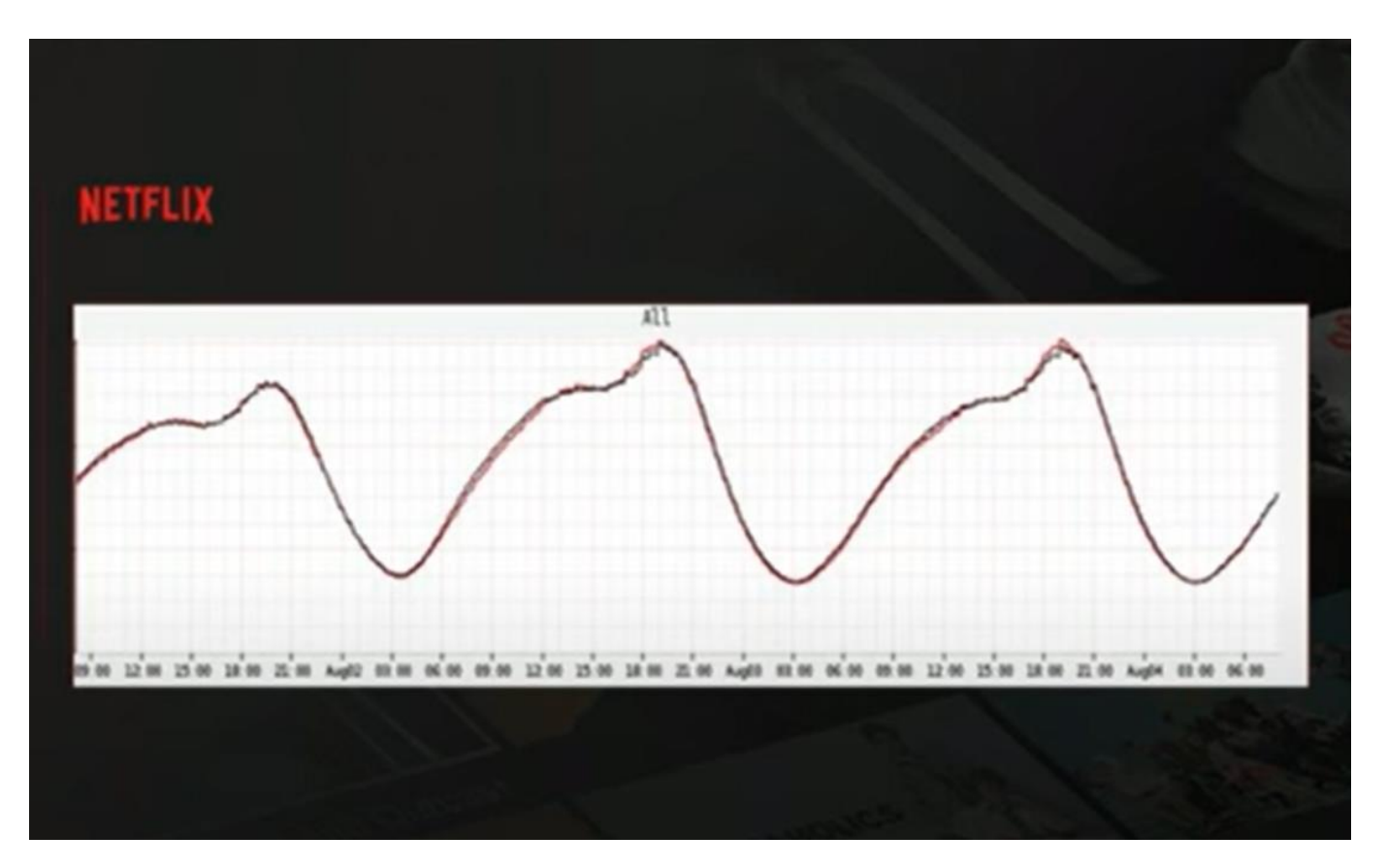

reference: https://www.youtube.com/watch?v=vq4QZ4\_YDok

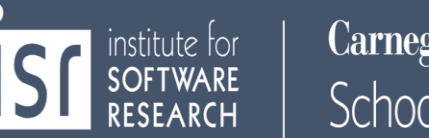

#### **Observability: When things aren't "Normal"**

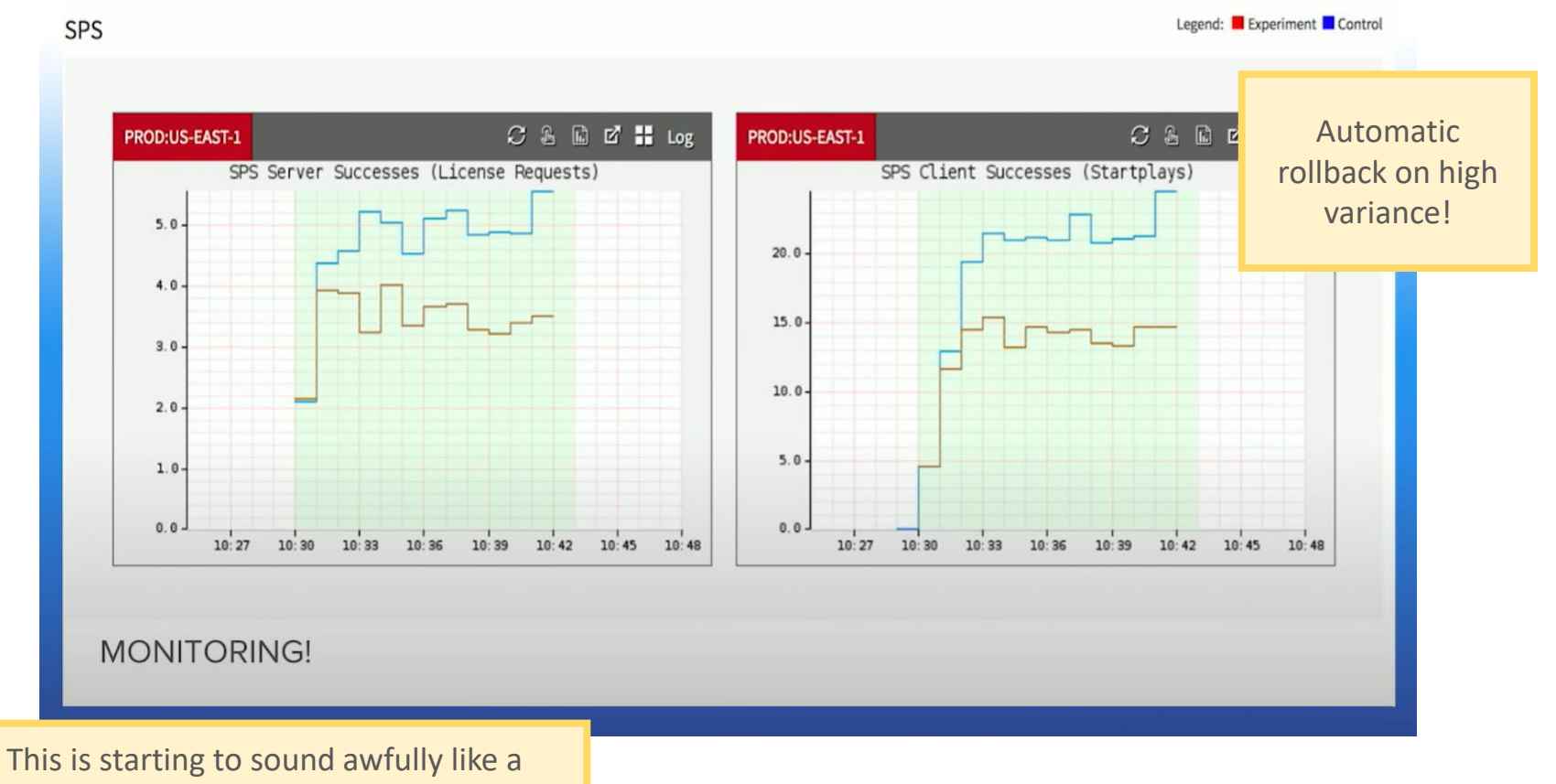

*quality attribute….*

reference: https://www.youtube.com/watch?v=qyzymLlj9ag

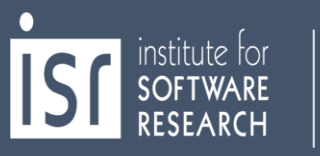

### **Observability: Distributed Tracing**

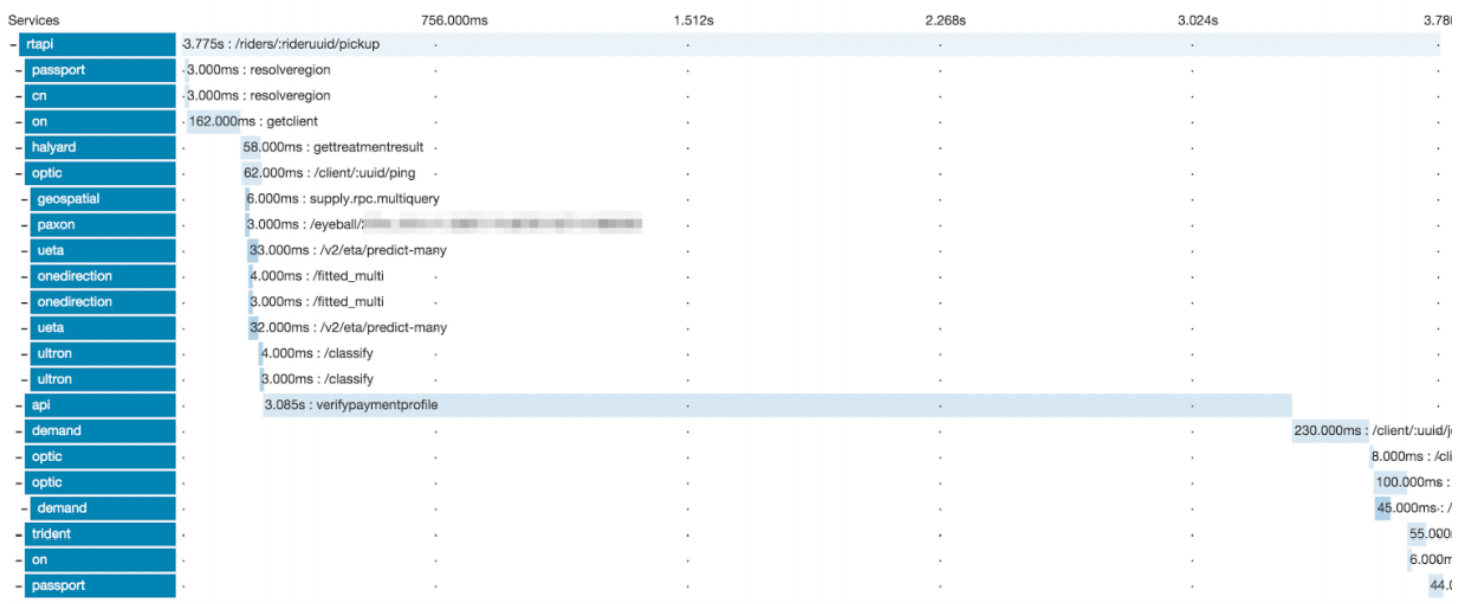

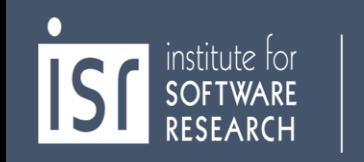

#### **Homework 2A: Testing Plan**

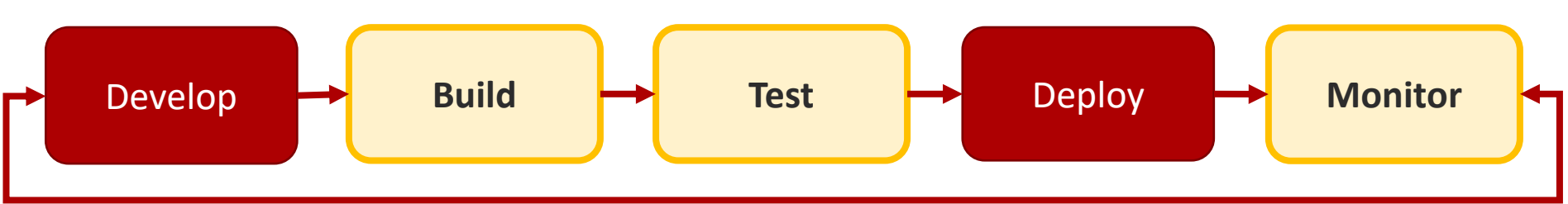

In your homework teams, come up with *one concrete task for the build, test, and monitor stages*

to verify that your feature works as designed once deployed to production.

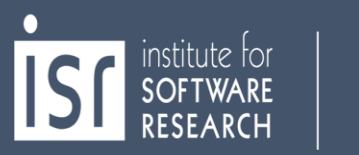

### **DevOps: More Resources**

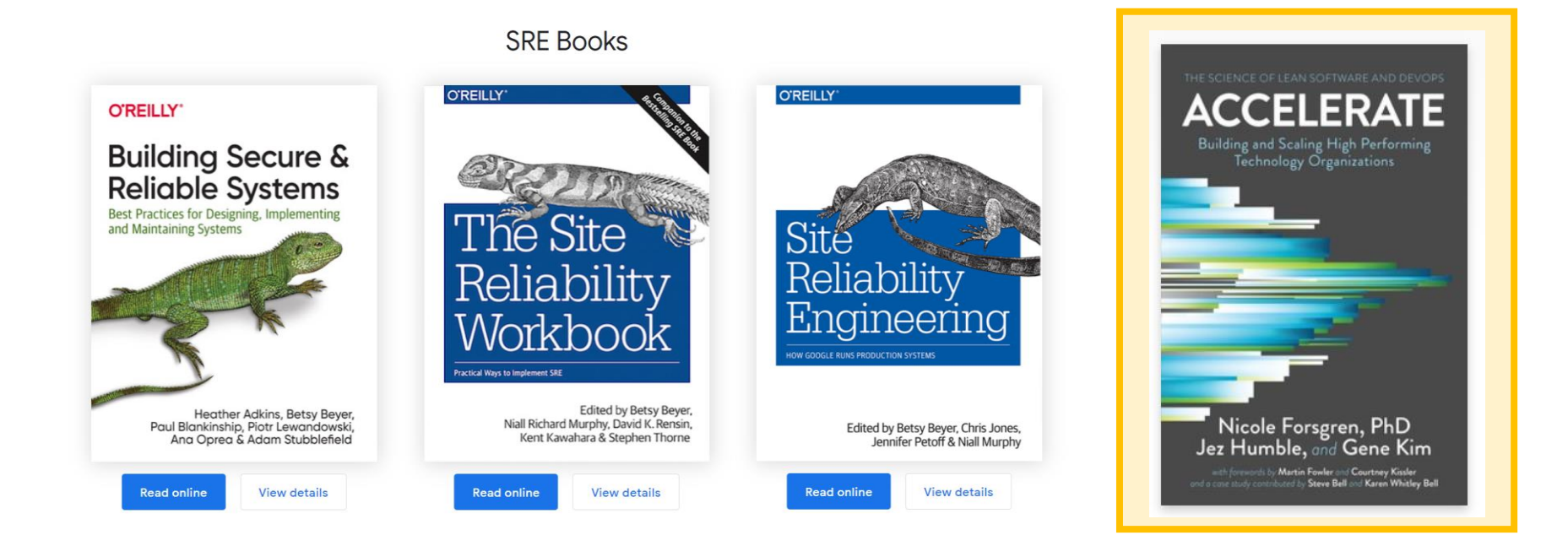

#### All available online from CMU Libraries!

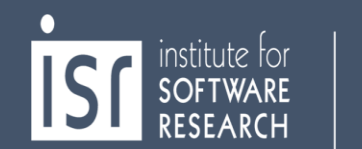

17-313 Software Engineering

#### **Next Week: QA**

# Questions?

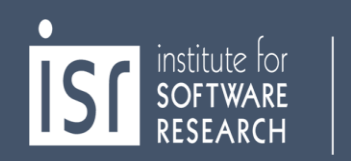